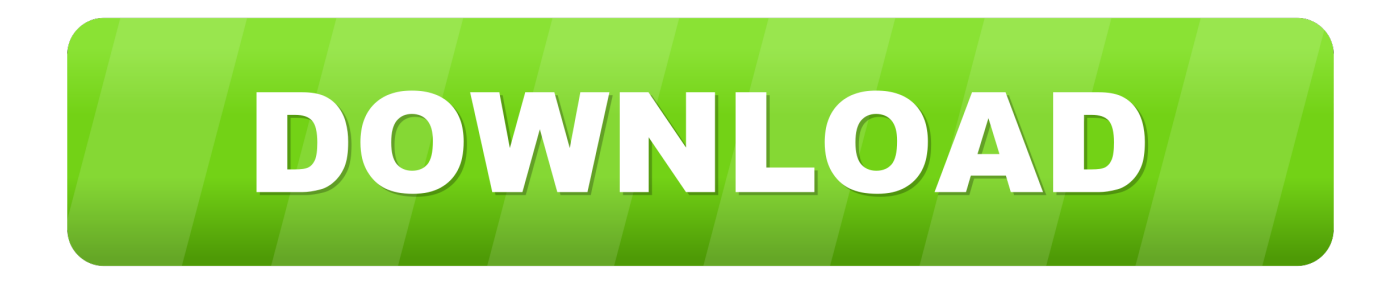

## [افضل برنامج لتحميل الفيديو من الانترنت للاندرويد تويتر](https://deborahwelch.doodlekit.com/blog/entry/13800993/free-windows-xp-64-bit-iso-#DuH=zdcIzRy2VITIzhy2eM9PydcHzRy2fMDRyRk2eMniSIDHzFk2gMDSyJk2Gqy22IDGzFk2el2QITIzJy2QIniVITIzJy2XI9RyBy2NInHzty2GOk2gMDSyRk2gM9Pyty2NInigMDH==)

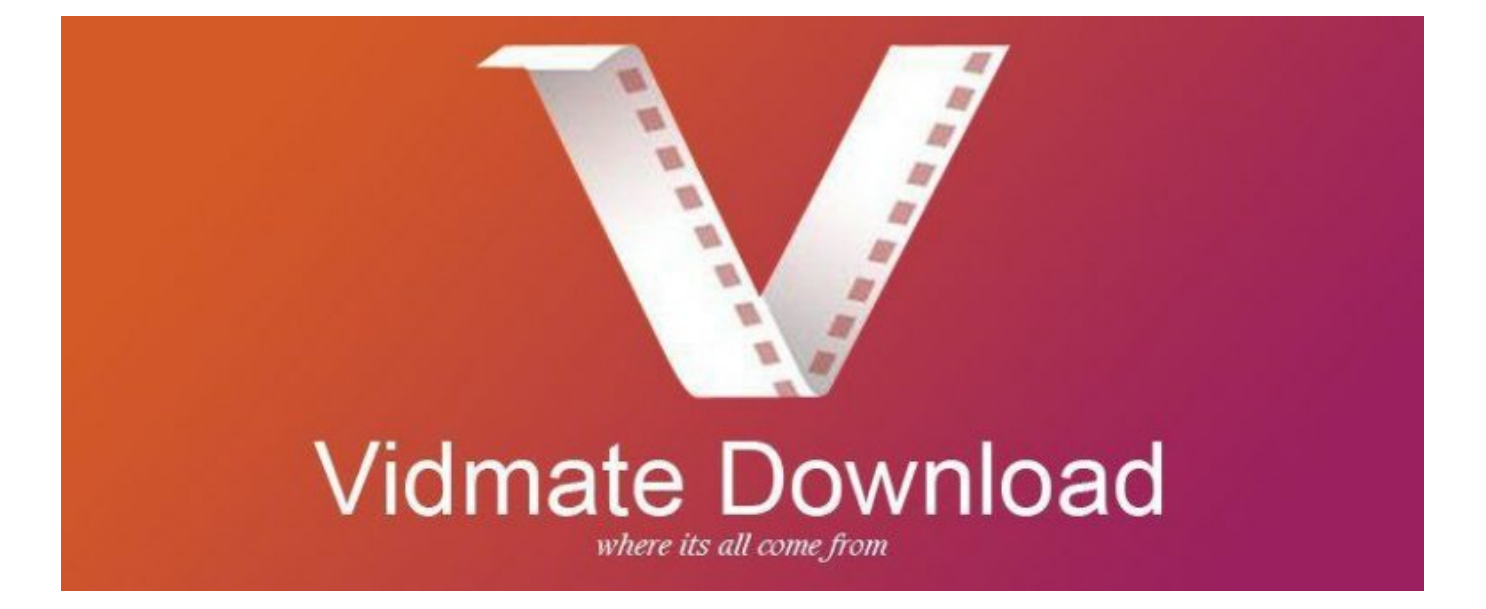

افضل برنامج لتحميل الفيديو من الانترنت للاندرويد

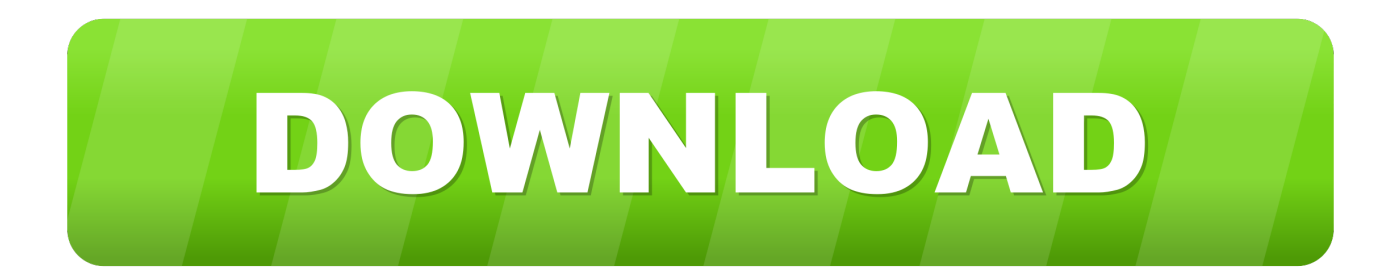

تمكنت من تنزيل مقاطع الفيديو بسهولة من مواقع ويب مختلفة بما في ذلك Dailymotion و Vimeo.

ملاحظة: تم اختبار أفضل 7 تطبيقات لتنزيل الفيديو لنظام Android على هاتف Samsung Galaxy Note III.. بعد ذلك ، سيظهر زر على الواجهة وسيتعين عليك النقر عليه.

[Dimo Mxf Converter](https://relaxed-hopper-e38f7b.netlify.app/Dimo-Mxf-Converter.pdf)

أما الآن ، فقد جمعت 7 من أفضل التطبيقات التي ستساعدك على تنزيل أي فيديو على هواتف Android أو الأجهزة اللوحية.. قد يتعلق الأمر بسرعة إنترنت بطيئة التي يوفرها مزود خدمة الإنترنت الخاص بي ، لكنني لا أمتلك أي شكاوى بالفعل.. ما لم تكن تستخدم جهاز كمبيوتر شخصي وبرنامج مخصص ، فلا يوجد تطبيق يمكنه مساعدتك على تحقيق ذلك.. أفعل ذلك عن طريق استخدام التطبيق رقم واحد في أفضل تطبيق تنزيل الفيديو لقائمة Android. [Granturismo 5 per pc gratis](http://www.mainstay-medical.com/sites/default/files/webform/job_application/_sid_/Granturismo-5-per-pc-gratis.pdf)

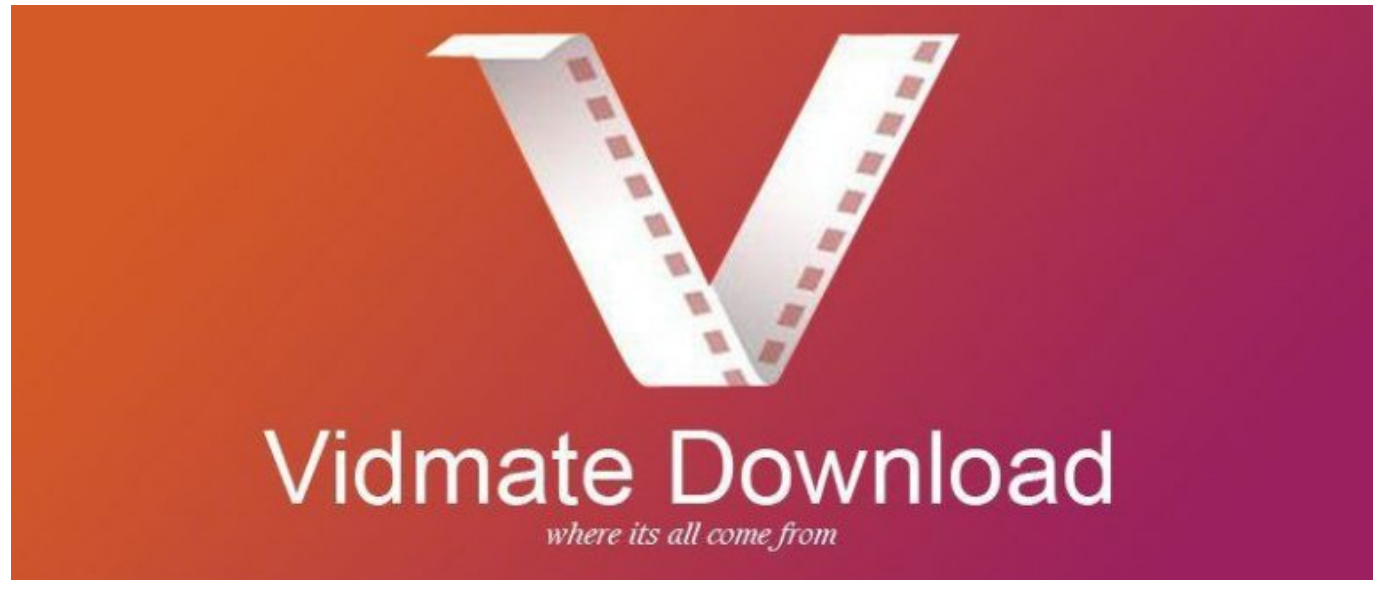

[Sony Amp Download For Mac](https://seesaawiki.jp/seddoticla/d/Sony Amp Download For Mac __EXCLUSIVE__)

## [daily chart usd to rm download free for android apk](https://rolpconkeeri.amebaownd.com/posts/15513792)

 في بعض الأحيان ، قد لا يلعب أحد التطبيقات جيدًا مع جهازك ، أقترح عليك تجربة قائمة التطبيقات بالكامل ثم تحديد أي منها لك.. لا يسمح لك أي من أفضل تطبيقات تنزيل الفيديو لنظام التشغيل Android بتنزيل مقاطع الفيديو من YouTube.. أسرع تنزيل الفيديو قد لا يكون أسرع تنزيل الفيديو أسرع حول ولكن من المؤكد أنه مريح للغاية.. بهذه الطريقة ، لا يتعين عليّ إنفاق بيانات G4 LTE على مقاطع الفيديو غير المهمة.. ولكن إذا كنت في السوق للحصول على تطبيق جيد لتحميل الفيديو لنظام Android ، فقد أتيت إلى المكان الصحيح يا سيدتي أو سيدتي! أنا شخصيا أقوم بتنزيل مراجعات الأجهزة DailyMotion ومشاهدتها على استراحة الغداء في الجامعة.

## [Xming Portable Putty For Mac](https://vigilant-hermann-a3c3df.netlify.app/Xming-Portable-Putty-For-Mac.pdf)

افضل برنامج لتحميل الفيديو من الانترنت للاندرويد تويتر تحويل صيغيتم الحفاظ على واجهة بسيطة حقا والتطبيق يتيح لك تحميل من مختلف المواقع بسهولة.. ظننت أنني يجب أن أبدأ بهذا البيان الجريء بدلاً من فقرة الافتتاحية المعتادة الخاصة بي لأن s let it s.. ولأسرع مطالبة تنزيل الفيديو؟ حسنًا ، كان الأمر جيدًا ، ولكن بقية التطبيقات في القائمة قابلة للمقارنة أيضًا.. أعترف بأن العملية معقدة بعض الشيء بالنسبة إلى أذواقي ، ولكن إذا كانت تعمل ، فإنها تعمل بشكل صحيح؟ إذا كنت جديدًا في مجال Android ، فسنكتب قريبًا شرحًا تفصيليًا حول كيفية تنزيل مقاطع الفيديو بسهولة على Android.. لقد

ketchup pro 2014 license key windows freeكرحققت التطبيقات أداءً ممتازًا ولم تكن هناك أي مشاكل واجهتها خلال مرحلة الاختبار. 773a7aa168

773a7aa168

[Find Windows 10 Serial Number](http://mostbackbobmi.epizy.com/Find_Windows_10_Serial_Number.pdf)